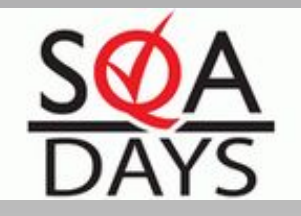

## Проблемы автоматизируемости тестирования и их решения

### Круглый стол

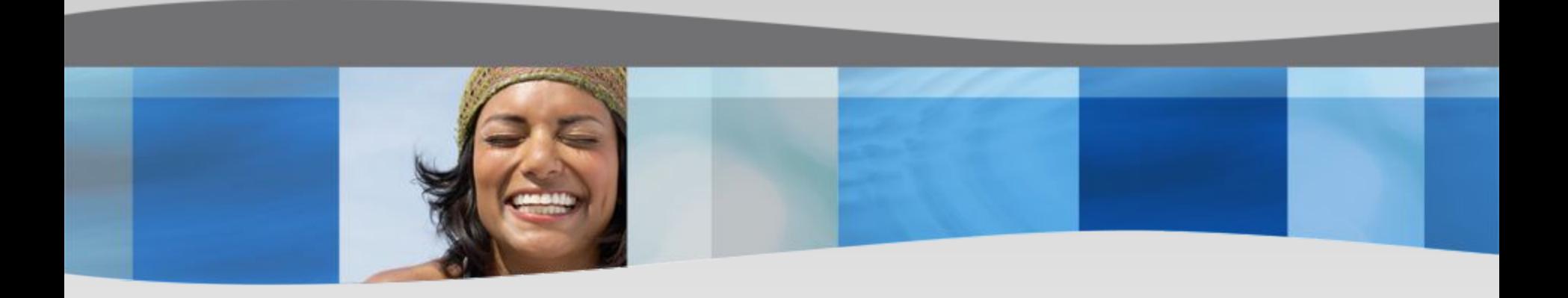

Илья Фомин

Align Technology, Inc

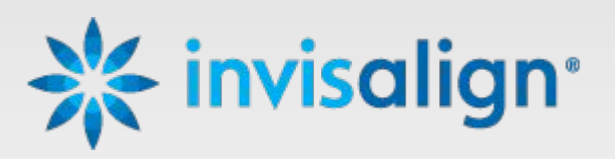

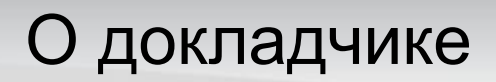

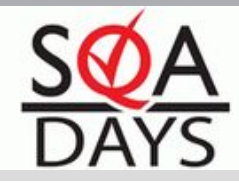

### Илья Фомин – Руководитель группы автоматизации @ Align Technology, Inc.

E-mail (work)………………ifomin@aligntech.com E-mail (personal).............ilva@4min.org Profile…………………….....http://i-fomin.moikrug.ru/

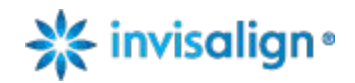

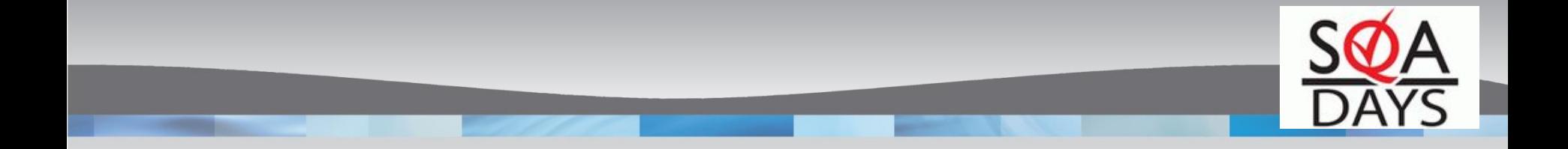

## Постановка проблемы

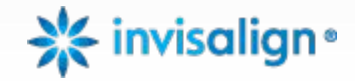

#### Постановка проблемы

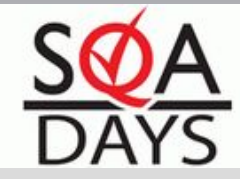

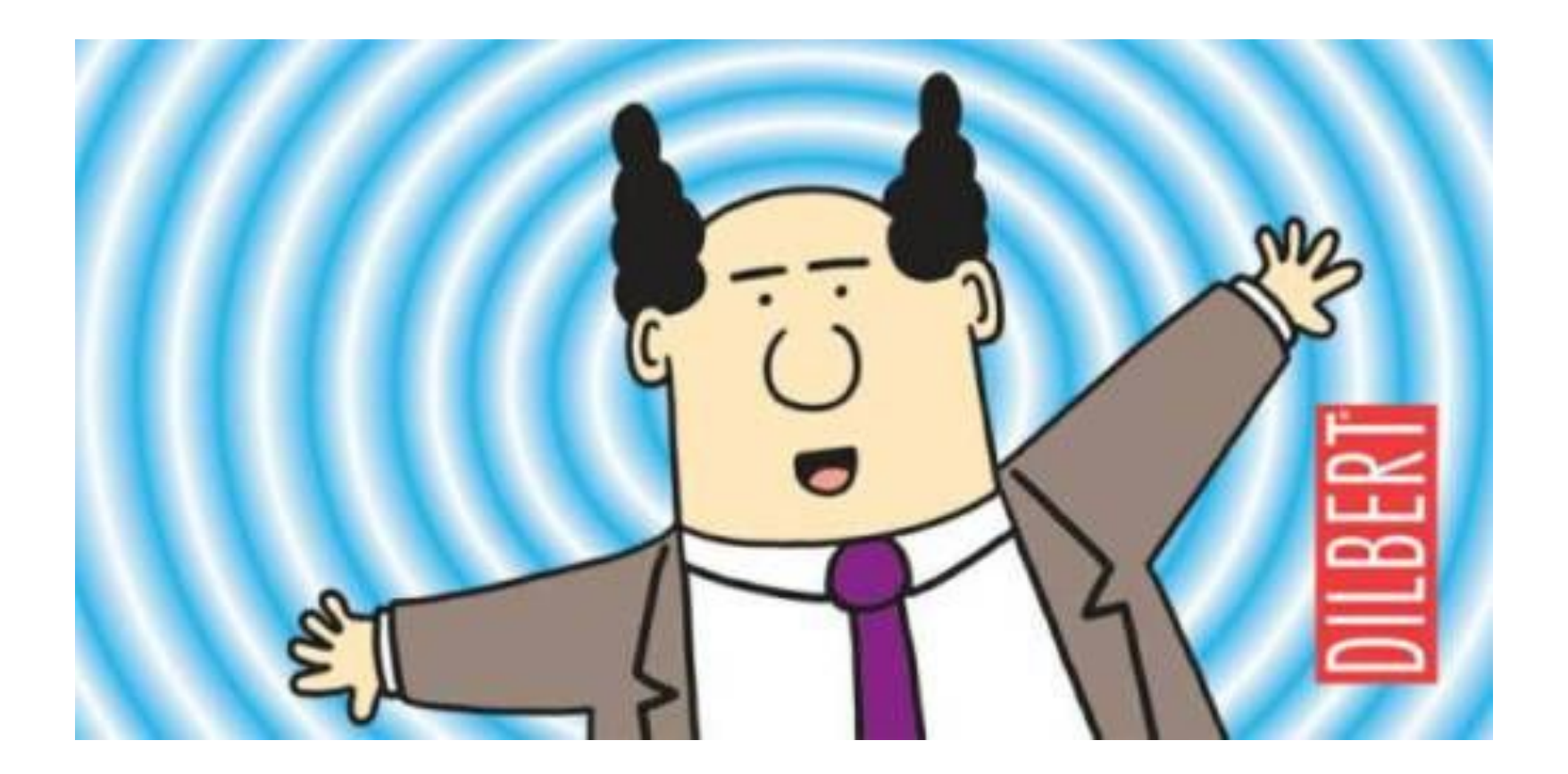

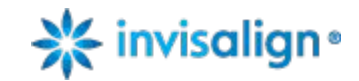

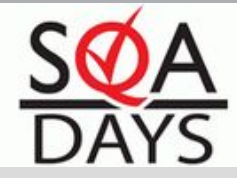

### Автоматизируемость:

- •Тесткейз, или
- •Вид тестирования, или
- •Операция с системой

•Выполняется вручную или планируется

•Нужно заменить на скрипт/программу

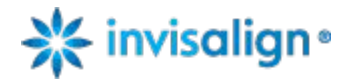

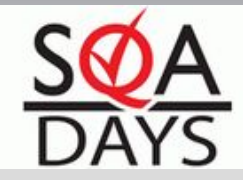

Типичный тест кейз:

- •Установка начальных условий
	- •конфигурация системы, подготовка данных
- •Выполнение необходимых действий
- •Осуществление проверок
- •Постобработка
	- •сбор статистики, очистка и т.д.

Можно автоматизировать один, несколько, или все пункты

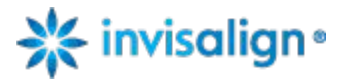

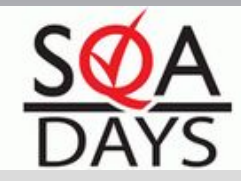

Что можно автоматизировать?

- •Последовательность действий/проверок
- •На доступном вам приложении
- •Формализованную
- •Выполнимую

Если все условия выше выполнены, но автоматизировать не получается, то у вас...

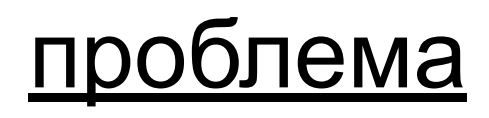

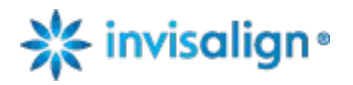

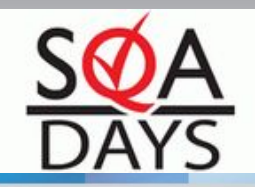

## Технические методы решения

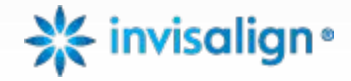

Технические методы решения

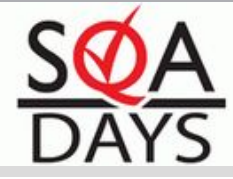

# •RTFM! (Manual)

# •RTFF! (Forums)

# •RTFG! (Google)

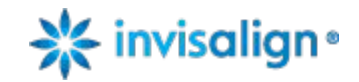

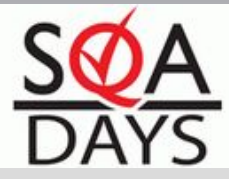

#### •Использование другого тула

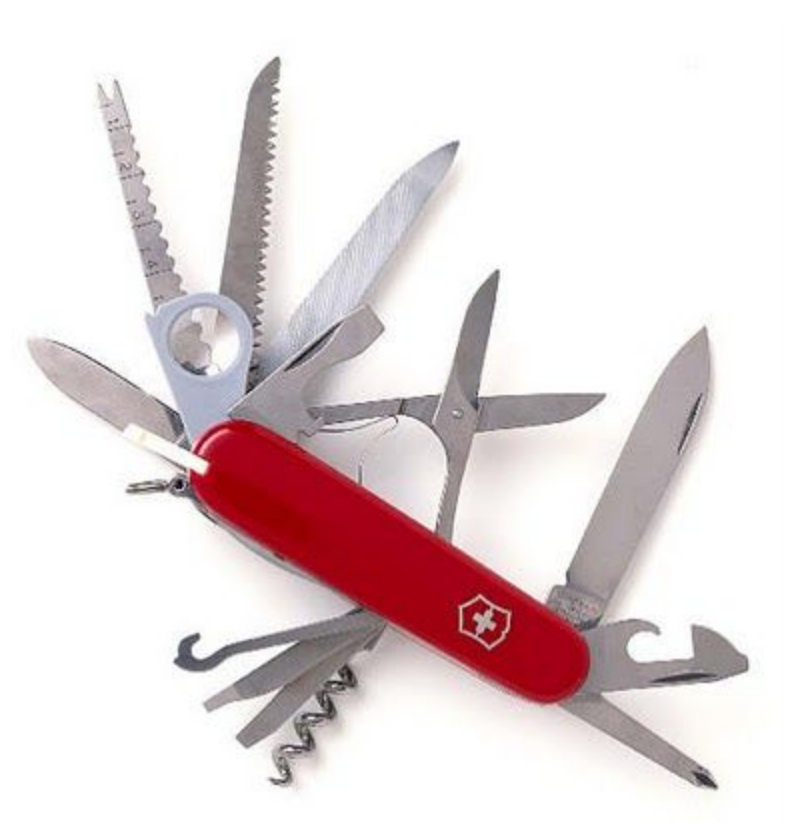

### Обзоры:

http://goo.gl/IRvm0 http://goo.gl/BWzV1

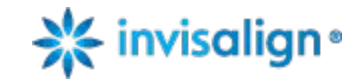

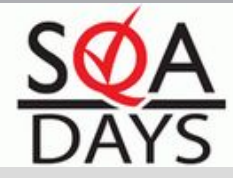

Вызов операций нижнего уровня

- •Найти onClick() и вызвать
- •Распарсить код страницы
- •Сформировать POST, отправить, проанализировать ответ

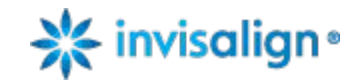

Технические методы решения

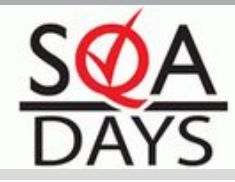

•Инъекции кода

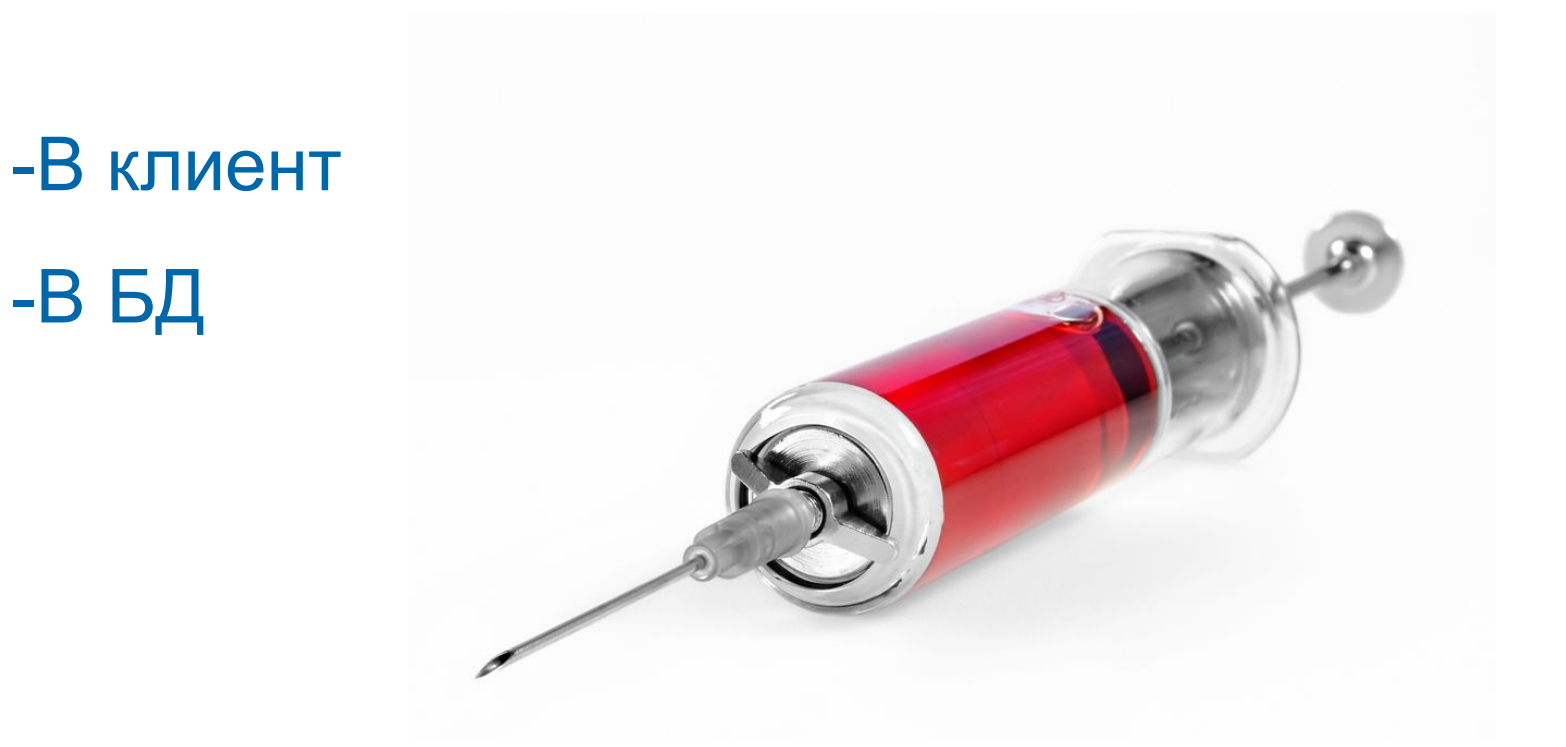

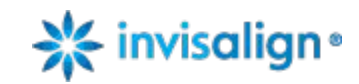

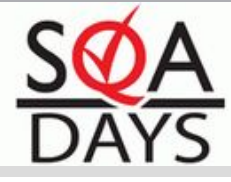

```
•Инъекции кода – пример:
```
pageObj.object.parentWindow.execScript( \_

```
"var httpReq;" &_
```

```
"httpReq = new XMLHttpRequest();" &_
```
"httpReq.open(""GET"", """ & url & """, false);" &\_

"httpReq.setRequestHeader(""Cache-Control"", ""no-cache"");" &\_

"httpReq.send(null);" &\_

"window.receivedResponse = httpReq.responseText;" )

responseXmlText = pageObj.object.parentWindow.receivedResponse

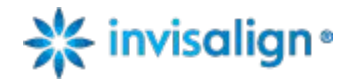

#### Технические методы решения

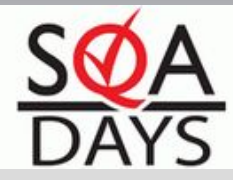

### •Замена действий синонимами

- -Горячие клавиши
- -Hardware replay
- -Буфер обмена
- -OCR

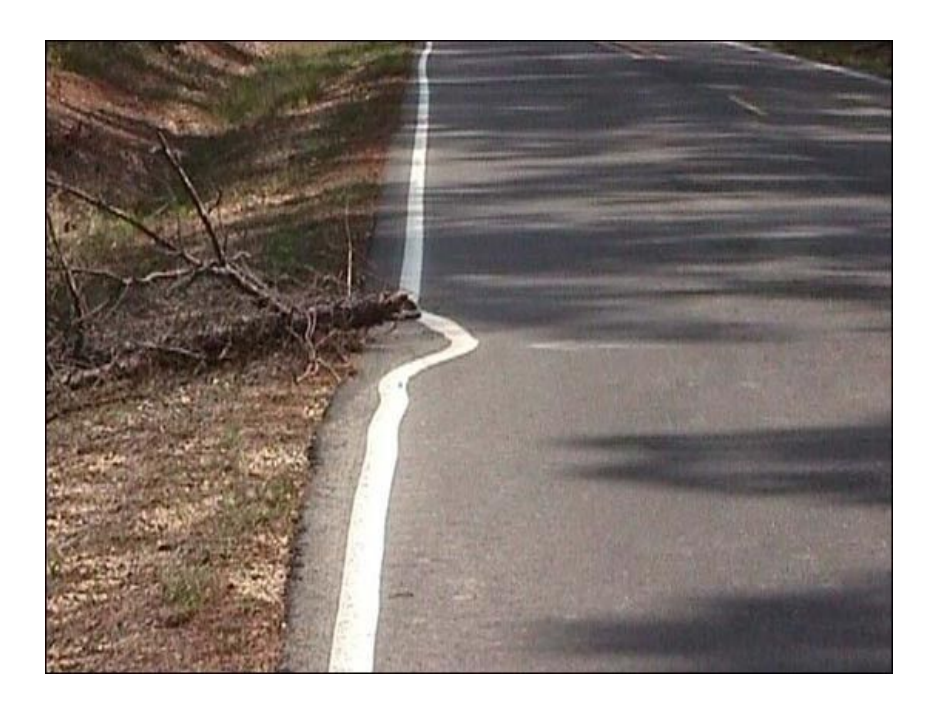

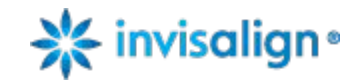

Технические методы решения

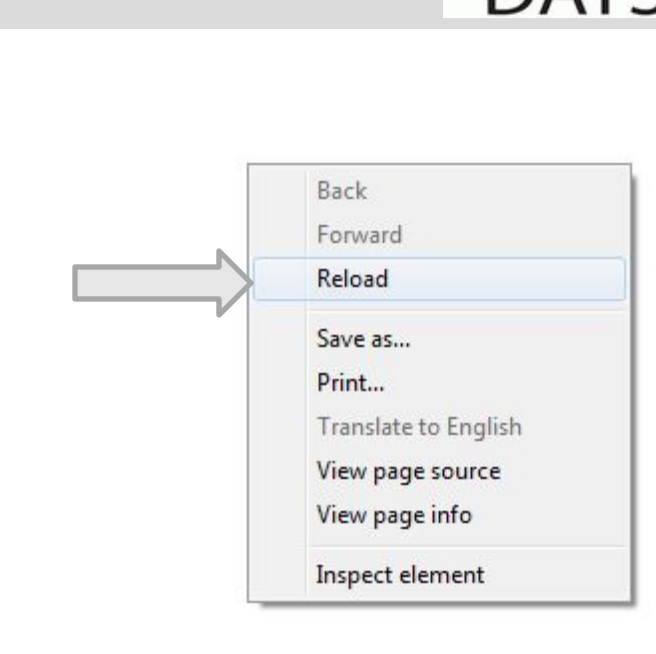

•Замена действий - пример

- .Type micDwn &\_
	- micDwn &
	- micDwn &\_
	- micReturn
- Clipboard:

Set objHTML = CreateObject("InternetExplorer.Application") objHTML.Document.ParentWindow.ClipboardData

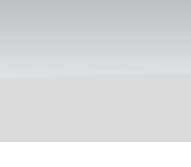

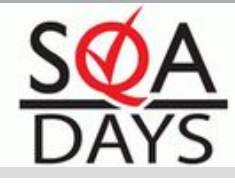

Проблемы технических методов?

- -Нужно самостоятельно гарантировать эквивалентность ручному тестированию. Обычно гарантом выступает репутация вендора
- -Чаще всего сложно и долго
- -Не переносимо между технологиями

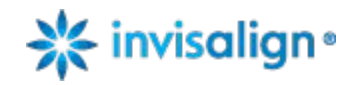

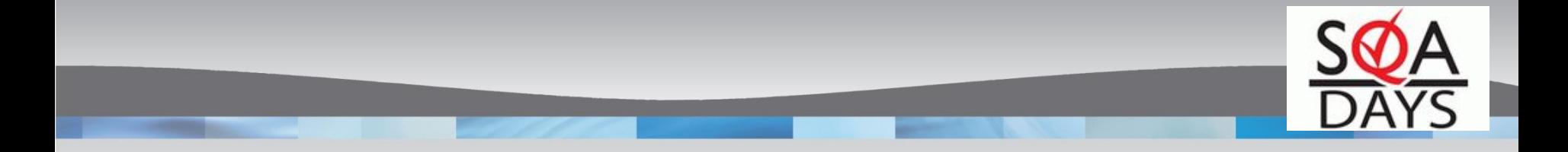

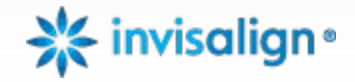

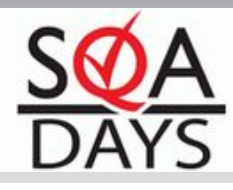

### •Компромисс

### -Комбинация с ручными проверками

- -Точки остановки и синхронизации
- -Скриншоты
- -Подробные и удобно читаемые отчеты
- -Описание проверок прямо в отчетах скриптов
- -Downstream проверки интеграционных точек
- -Data Driven Testing

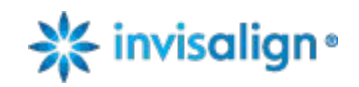

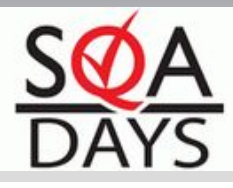

### •Просите помощи у разработчиков (или Agile в действии :)

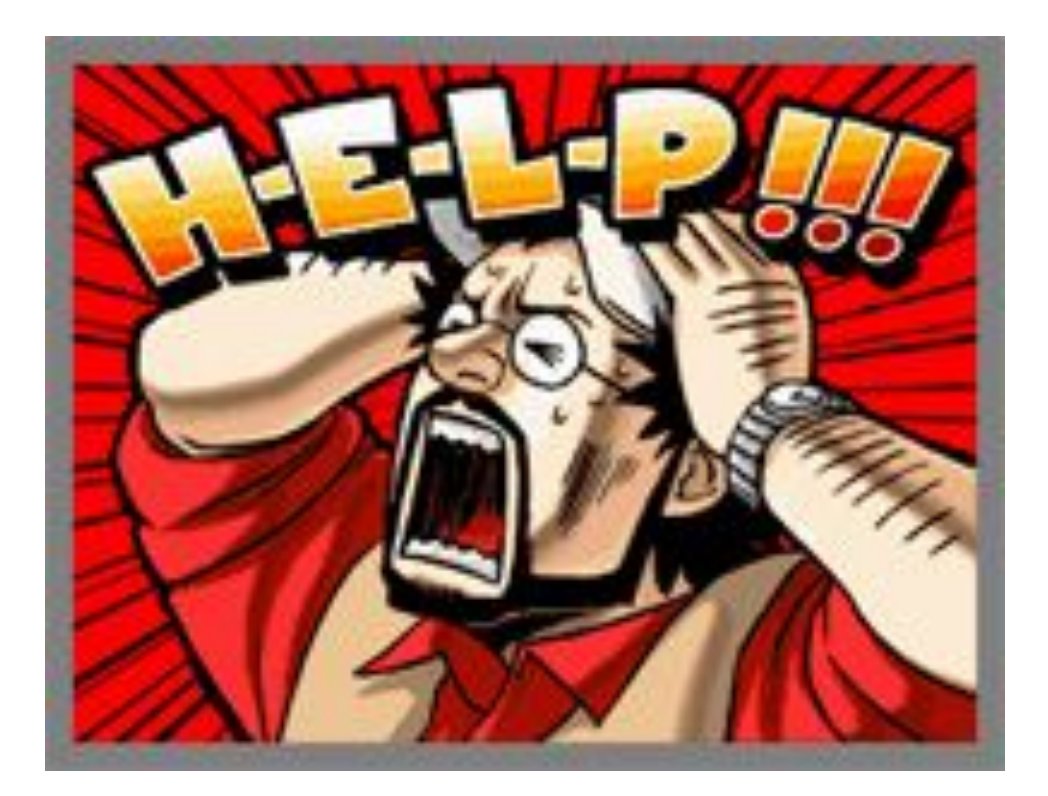

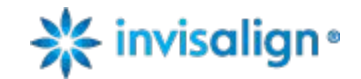

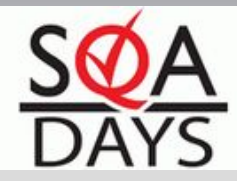

•Просите помощи у разработчиков

- -Написание сложных алгоритмов
- -Имплементация необходимых интерфейсов
- -Любые правки, повышающие тестабилити

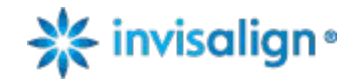

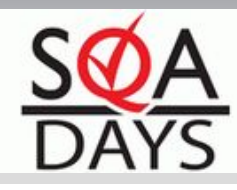

### •Просите помощи у разработчиков:

### Backdoor-интерфейсы

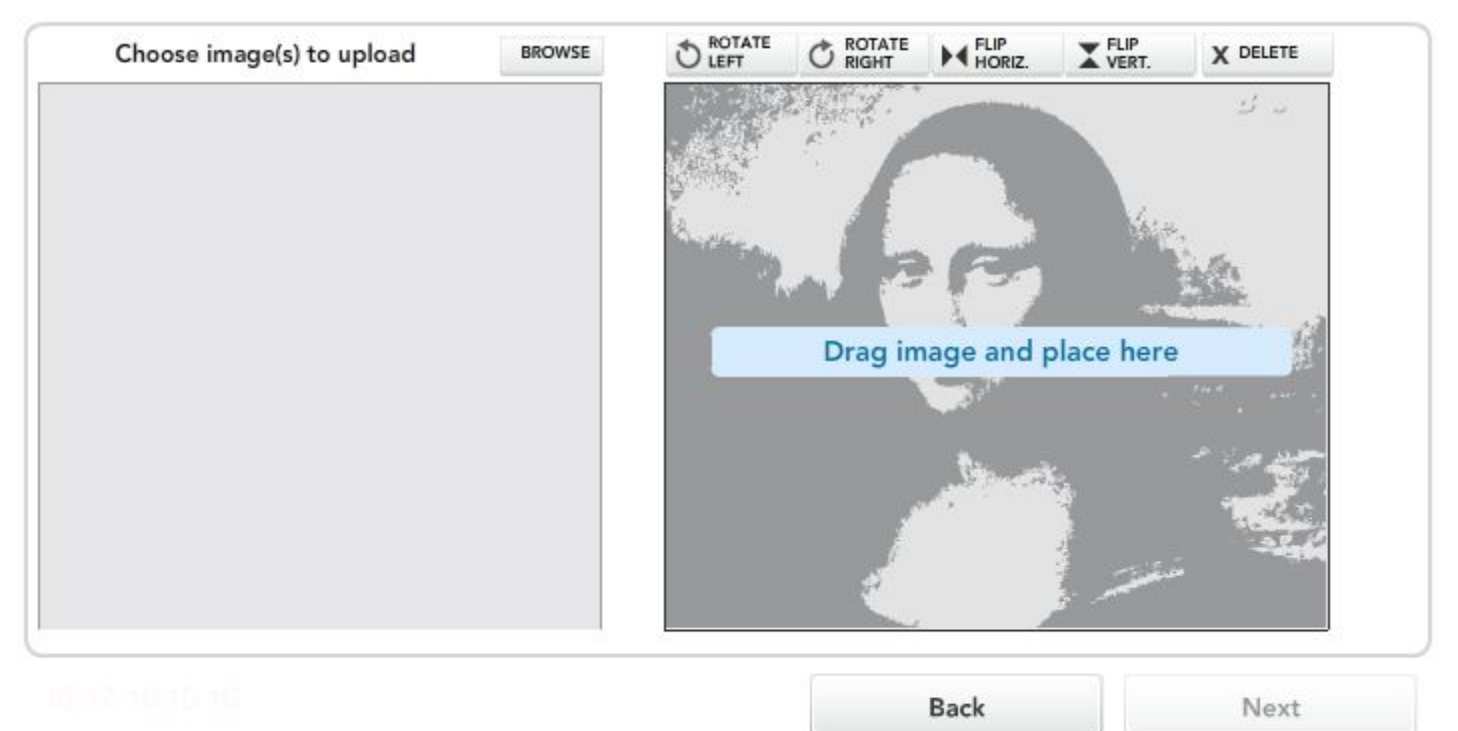

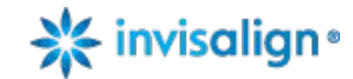

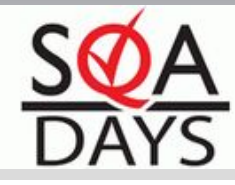

#### •Просите помощи у разработчиков:

Backdoor-интерфейсы

Profile picture

Browse...

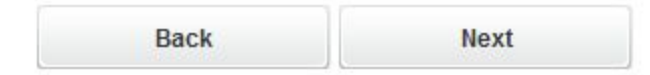

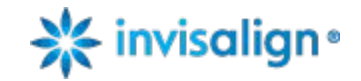

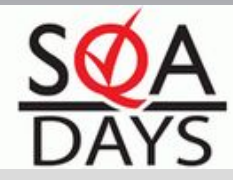

#### •Просите помощи у разработчиков заранее

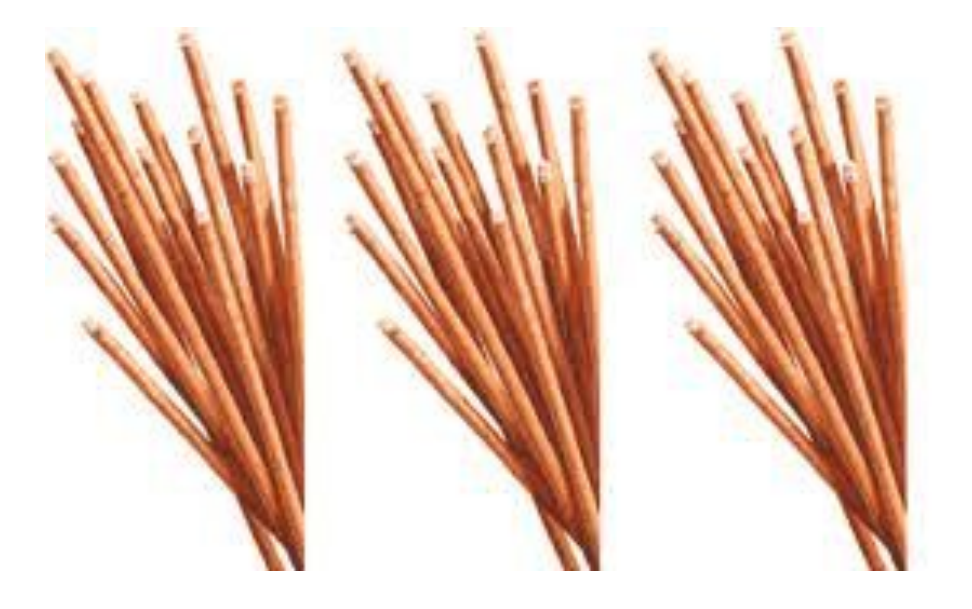

Прототип каждой программы, использующей новую технологию, обязателен к изучению

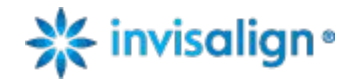

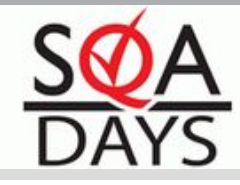

### 100%ная автоматизация

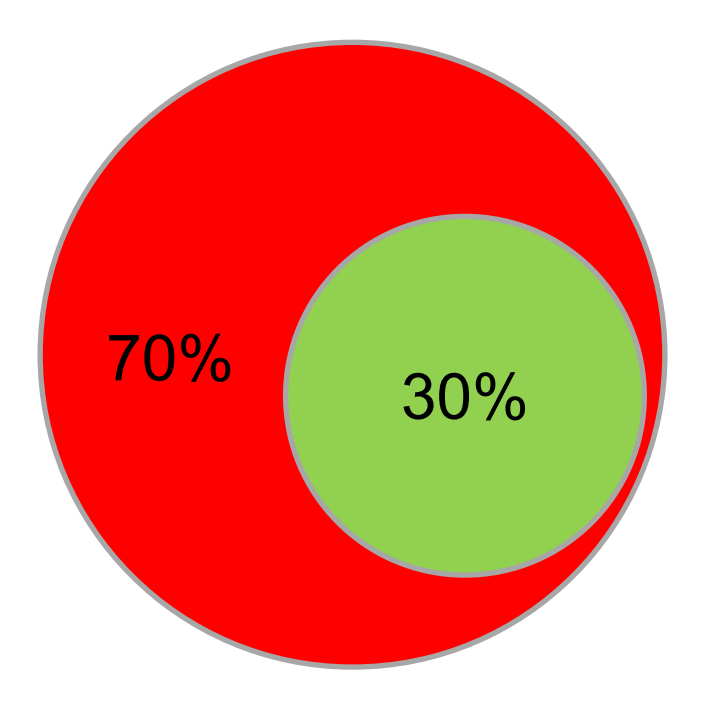

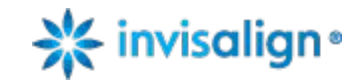

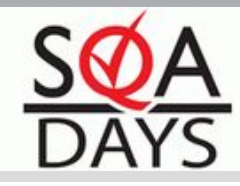

### 100%ная автоматизация

### Существует?

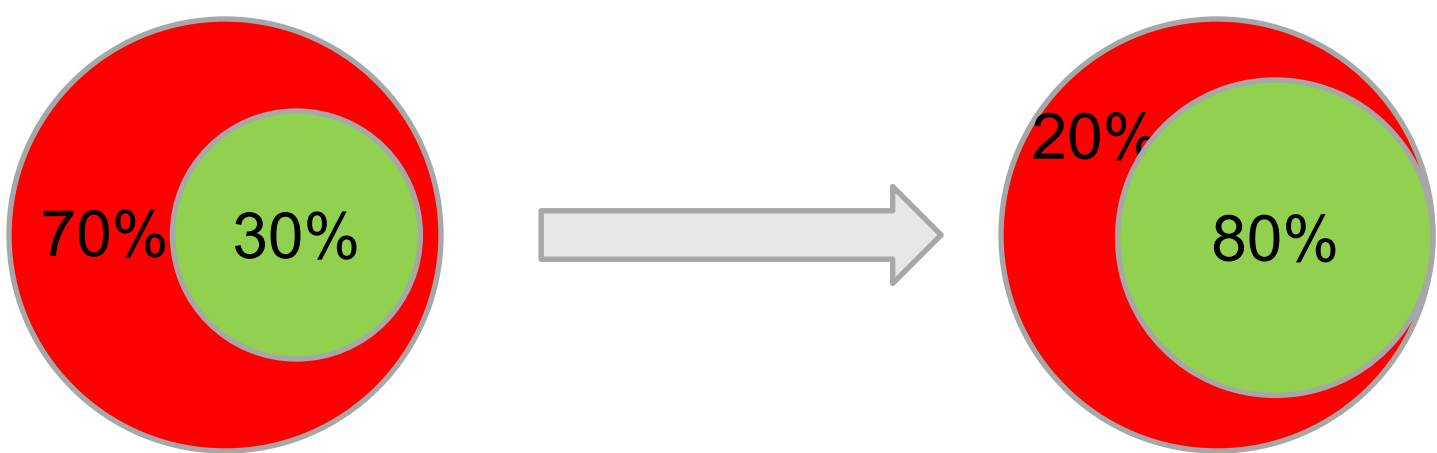

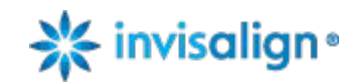

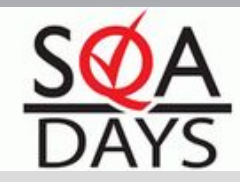

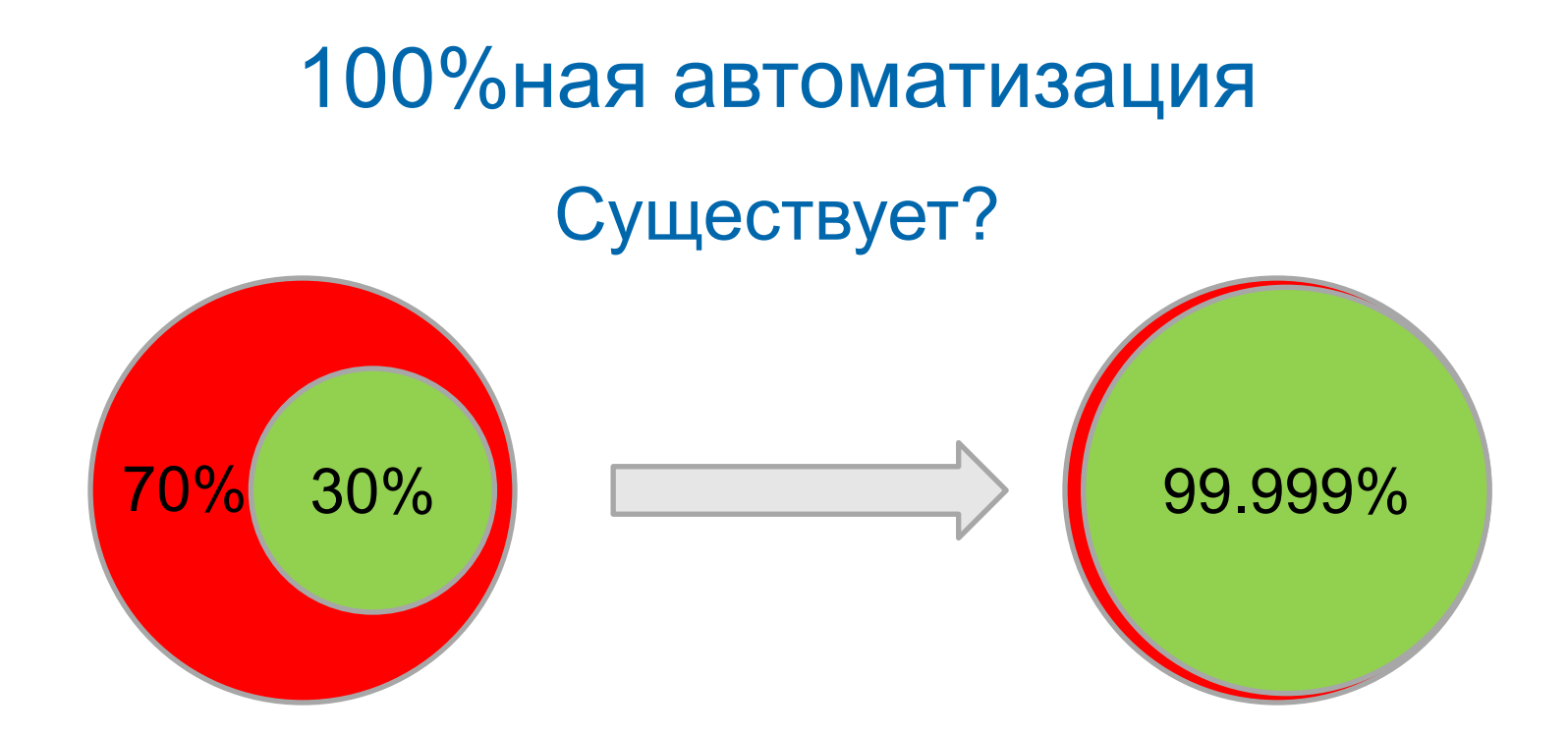

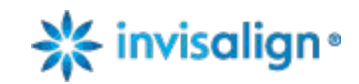

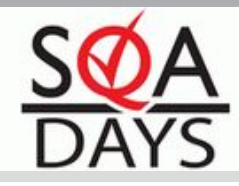

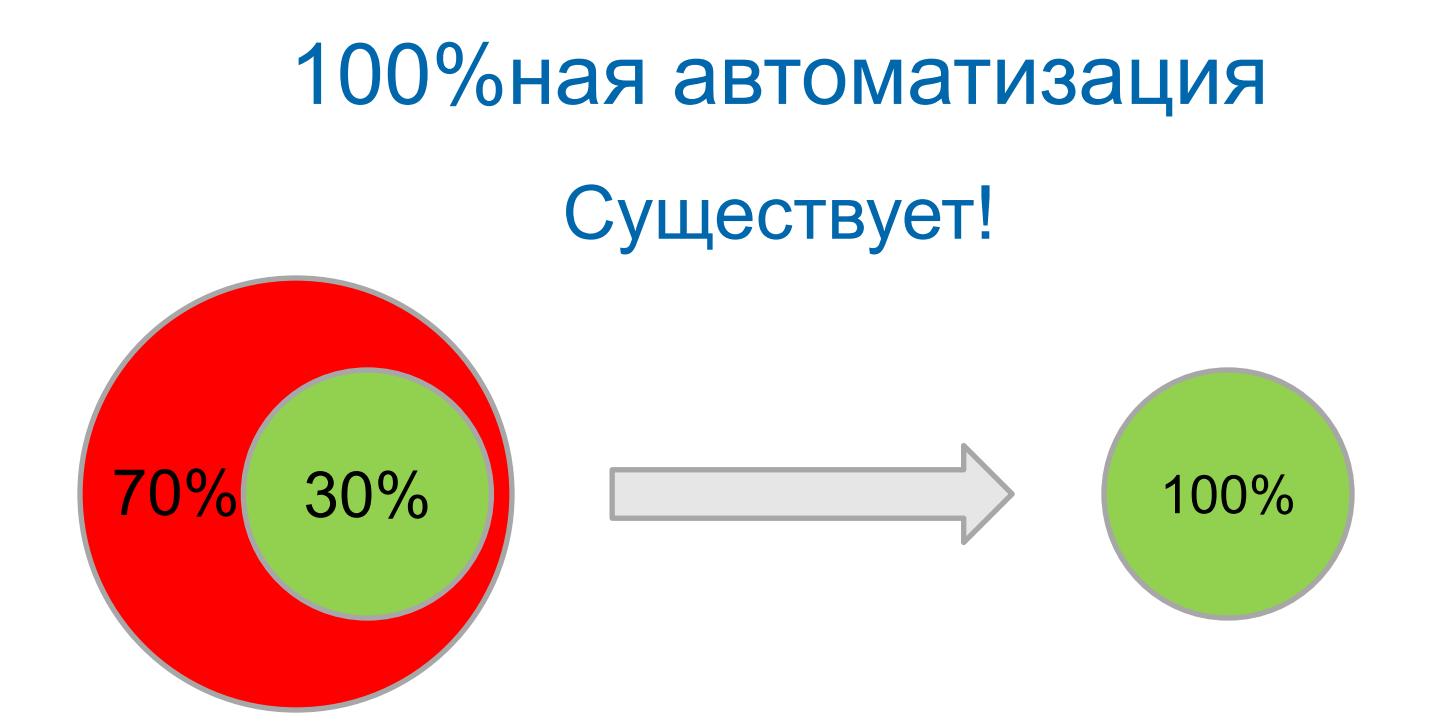

### Нужно только правильно выбрать 100%

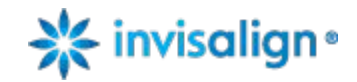

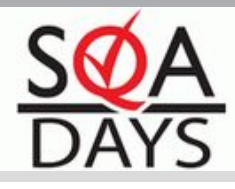

- Что нужно автоматизировать?
- А нужно ли автоматизировать именно это?

Если автоматизировать трудно:

•Переформулируйте задачу так, чтобы добиться автоматизируемости

... или даже

•Сформулируйте задачу так, чтобы она уже была автоматизирована!

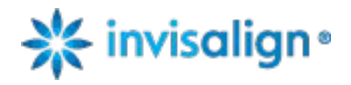

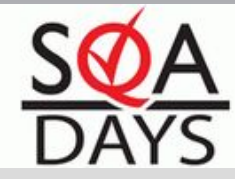

Нужно ли вообще выполнять данный вид тестирования?

- •Насколько проблемная область?
	- •Если не было ни одного бага, нужно ли тестировать?
- •Рассмотрите другие подходы:
	- •Анализ исходного кода и ресурсов
	- •Модульные тесты
	- •Отслеживание зависимостей, тестирование только измененного функционала
	- •Идеи в аудитории?

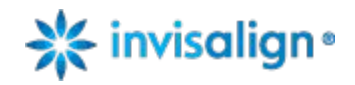

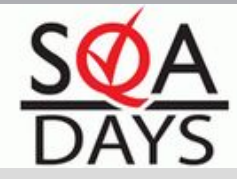

### Главная проблема автоматизируемости пытаться автоматизировать все подряд.

# Это неправильно!

Правильно автоматизировать то, где  $\sum_{k=1}^{n} (profit) > \sum_{i=0}^{n} (loss)$ 

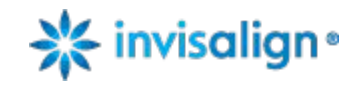

•

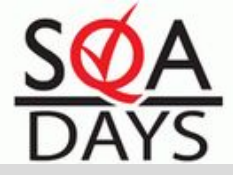

- Profit от автоматизации:
- •Экономия ресурсов
- •Ускорение выполнения
- •Увеличение скорости реакции
- •Выполнение в нерабочее время
- •Действия (практически) невозможно провести вручную
- •Устранение скучной работы

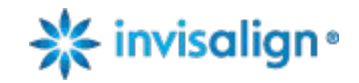

#### Что нужно автоматизировать

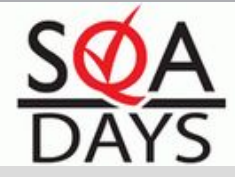

- Loss от автоматизации:
- •Покупка тулов
- •Обучение
- •Разработка/доработка инфраструктуры
- •Написание скриптов
- •Поддержка скриптов и пользователей
- •Запуски, анализ отчетов

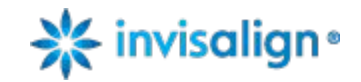

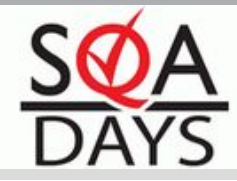

### $\boldsymbol{n}$  $\boldsymbol{n}$  $(protit)$  $(logs)$  $k=1$  $i=0$

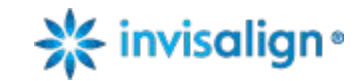

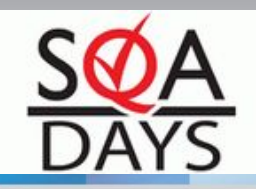

#### Или рассказ об обновлении FTPC

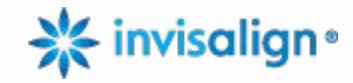

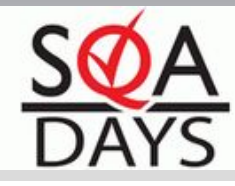

#### DataSweep Shop Advantage 6.1 -> Rockwell Factory Talk Production Centre 8.1

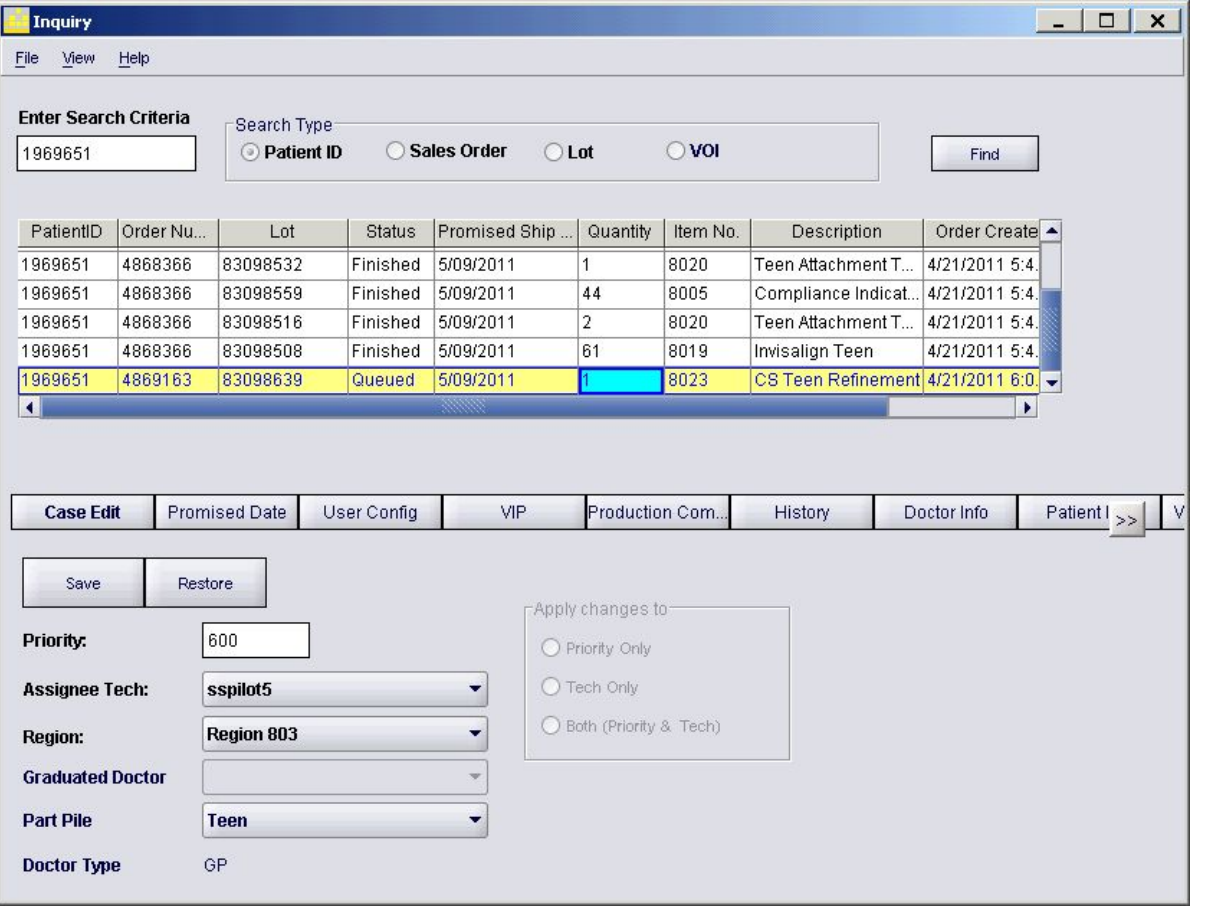

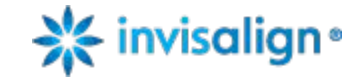

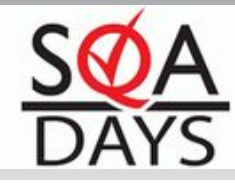

### Появившиеся проблемы (QTP 10)

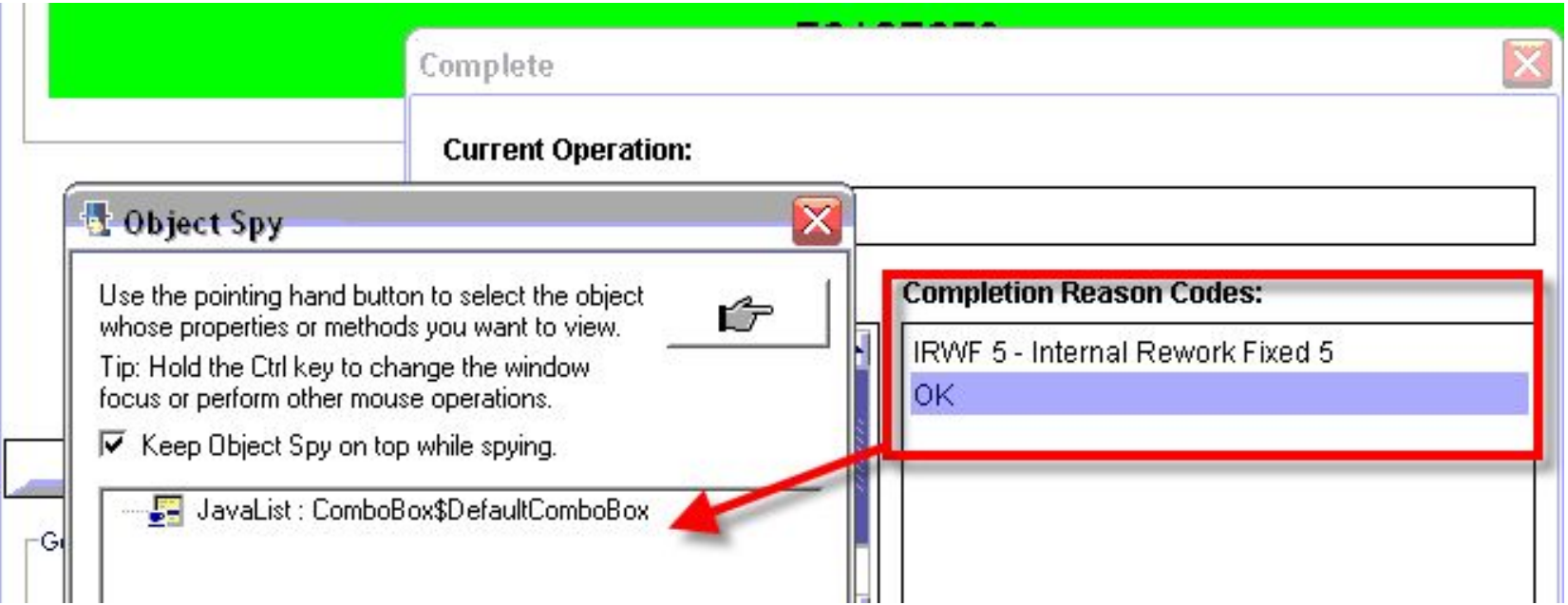

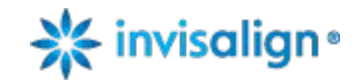

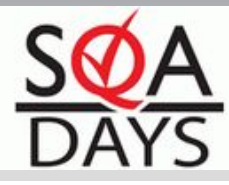

### Появившиеся проблемы (QTP 10)

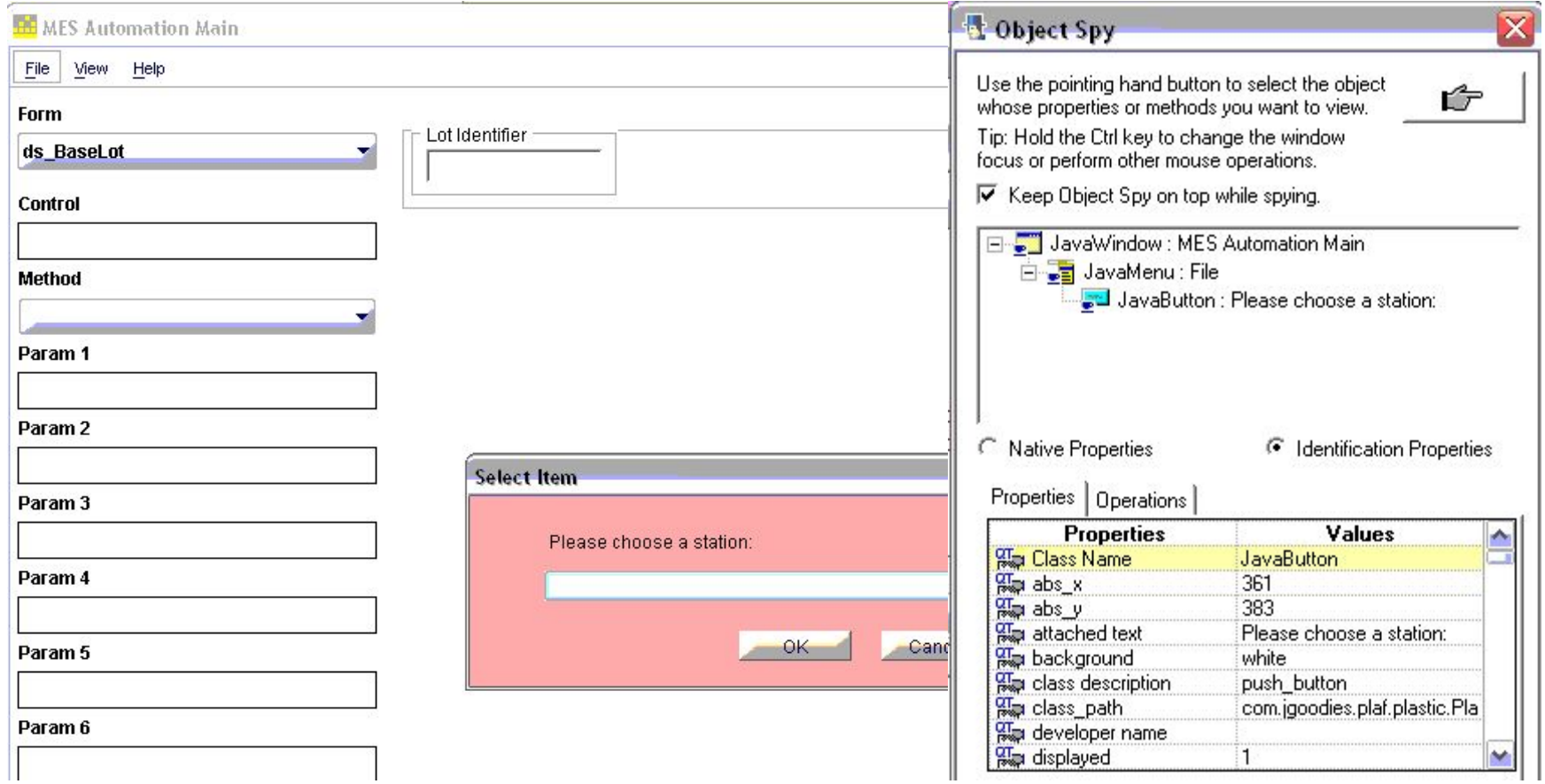

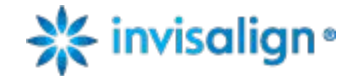

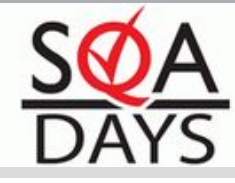

### Появившиеся проблемы (QTP 10)

- •JavaList has no parents.
- •Messed hierarchy
- •Objects are identified as disabled, though they are not
- •JavaButton "OK" is identified as JavaList
- •И другие схожие проблемы...

...проявляющиеся в 1-5% случаев

•Лечится переоткрытием окна/таба, иногда – ручным кликом по заголовку

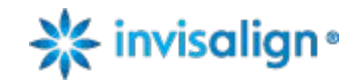

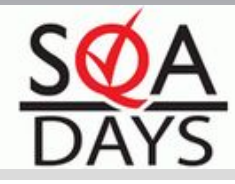

### Что известно:

- -Обновленная версия Java (1.5)
- -Минимальные изменения кода
- -Обновленная версия сервера приложений (WebSpere)
- -Скрипты LoadRunner перестали работать

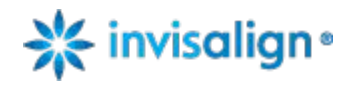

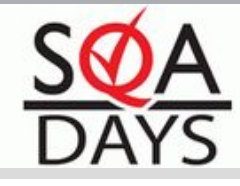

Предпринятые шаги (workarounds):

- -Переопределение .Exist (включили .Activate)
- -Перенос части интерфейсных проверок в БД
- -Упрощение дозапуска скриптов
- -Упрощенный и автоматизированный запуск регрессии

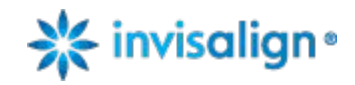

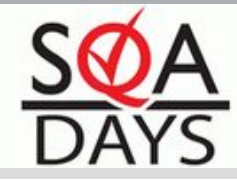

Предпринятые шаги (конфигурация):

- -Написание простого теста, воспроизводящего проблему (Logon/Logoff)
- -Чистая последняя инсталляция QTP 10
- -Инсталляция QTP 11
- -Разные версии Java 1.4-1.6
- -Попробовали TestComplete (работает, но иногда вылетает)

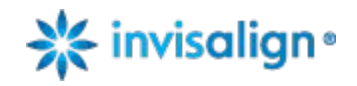

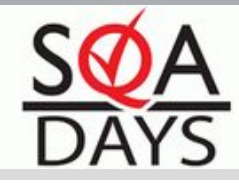

- Предпринятые шаги (с разработчиками):
- -Запуск клиента FTPC через апплет и jnlp
- -Несколько версий FTPC (8.0, 8.1, 8.2, 9.0)
- -Вызов сборщика мусора (GC) через .Object
- -Общение с поддержкой Rockwell
- -Поиск потенциальных проблем в коде

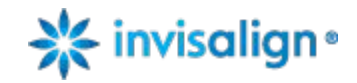

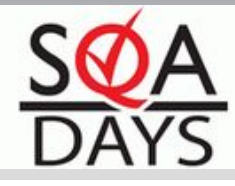

### Новая информация:

- -JRE скачивается FTPC самостоятельно, установленная версия не имеет значения
- -Скрипты LoadRunner сломались из-за использования объектов IBM JM
- -IBM JM скачивается клиентом вместе с Sun
- -FTPC 8.1, установленный на WebSphere требует IBM JM, а 6.1 – нет
- -FTPC 8.x на Jboss/WebLogic не требует IBM

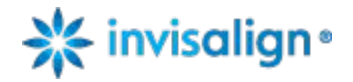

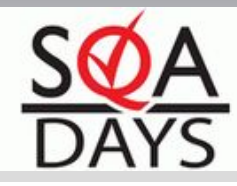

Пробуем Jboss ………….

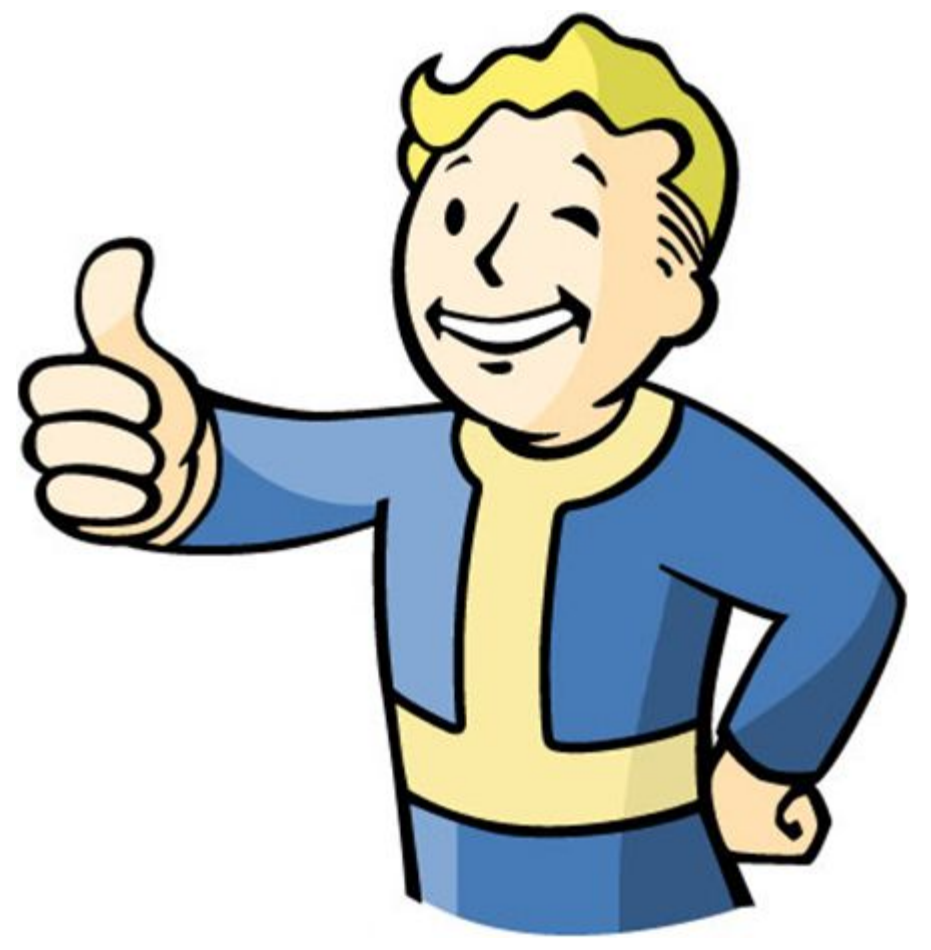

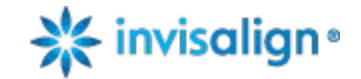

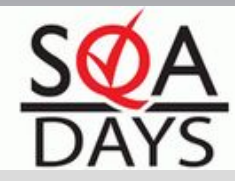

### Решение:

- •На каждый тестовый стенд установлен дополнительный сервер FTPC/Jboss
- •Запущен проект по полному переходу на Jboss
- •Jboss еще и стоит существенно дешевле **WebSphere**

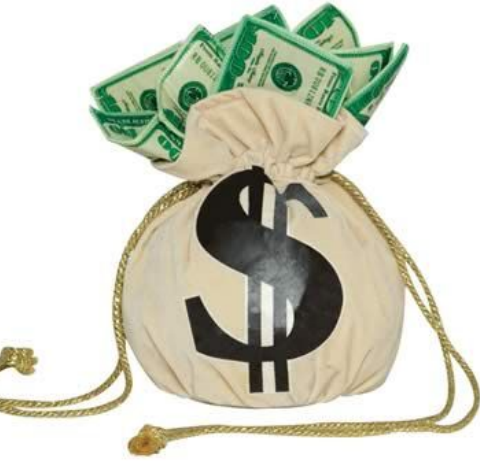

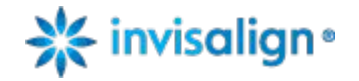

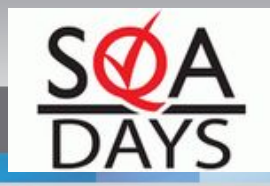

# End Function

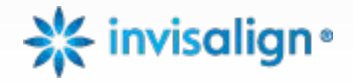

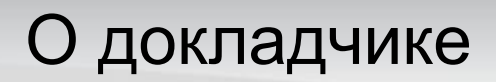

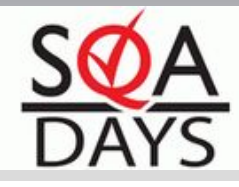

### Илья Фомин – Руководитель группы автоматизации @ Align Technology, Inc.

Интересная работа в Москве!!!

**E-ifomin@aligntech.com** . <u>ilya@4min.org</u> Profile………………….......http://i-fomin.moikrug.ru/

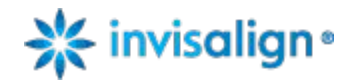